<<CATIA V5R20 >>

 $<<$ CATIA V $\overline{R}$ 20  $>>$ 

- 13 ISBN 9787111356554
- 10 ISBN 7111356551

出版时间:2011-10

页数:440

PDF

更多资源请访问:http://www.tushu007.com

, tushu007.com

, tushu007.com

## <<CATIA V5R20 >>

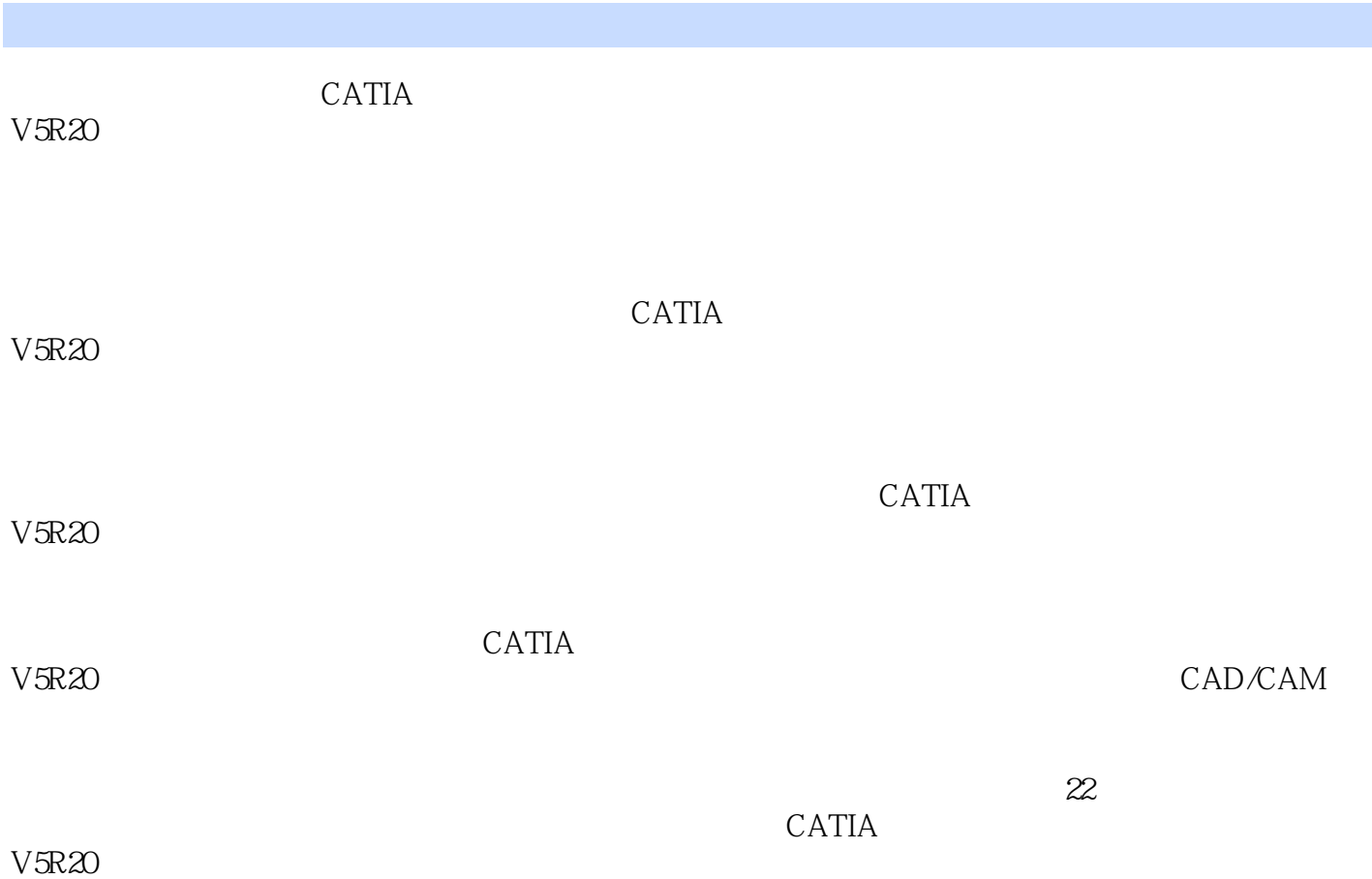

## , tushu007.com

## $<<\text{CATIA V5R20} \qquad \qquad \Longrightarrow$

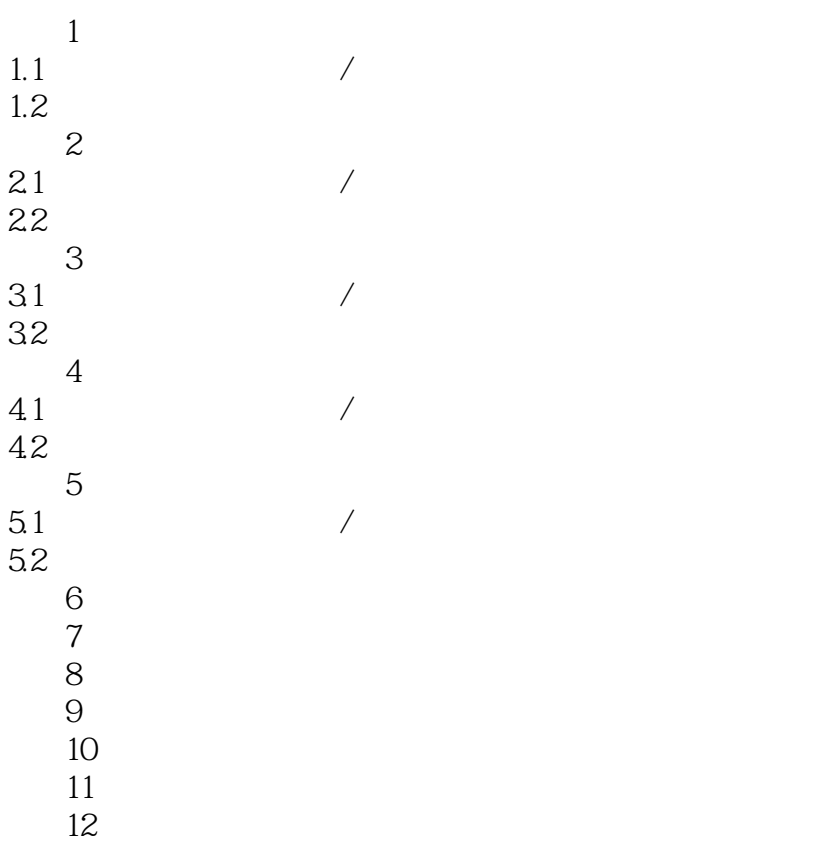

, tushu007.com

 $<<\text{CATIA V5R20} \qquad \qquad \Longrightarrow$ 

, tushu007.com <<CATIA V5R20 >>

 $\begin{array}{ll} \text{CATIA V5R20} \end{array}$   $\begin{array}{ll} \text{CATIA} \end{array}$ 

 $CATIA$ 

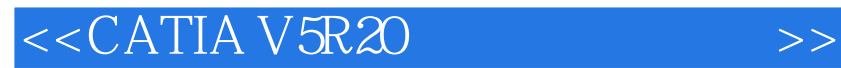

本站所提供下载的PDF图书仅提供预览和简介,请支持正版图书。

更多资源请访问:http://www.tushu007.com

, tushu007.com